# Sistema para la aplicación de los datos de la misión satelital SAOCOM en la agricultura

Homero F. Lozza

Comisión Nacional de Actividades Espaciales (CONAE), Av. Paseo Colón 751, C.A.B.A., Argentina (1063) hlozza@conae.gov.ar

Keywords: Teledetección, Sistemas de Información Geográfica, Modelos de Cultivos

Resumen Se presenta el desarrollo e implementación de un sistema orientado a la agricultura que agrega m´as valor a las observaciones de humedad de suelo superficial recuperadas desde las plataformas SAO-COM mediante la asimilación de estos datos en modelos de cultivos. Un Sistema de Información Geográfica reúne los datos locales de registros meteorológicos y de propiedades de los suelos, y los moldea según los requerimientos de aquellos. Con un mismo núcleo de procesamiento se elaboran dos tipos de productos. Un procesamiento en lote por Zonas Homogéneas genera perfiles de humedad de suelo que cubren toda la Región Pampeana. Una aplicación Web habilita a los usuarios a ejecutar procesamientos en línea para simular escenarios de rinde sobre sus parcelas considerando sus preferencias para el manejo de los cultivos. Se presentan ejemplos de productos elaborados bajo ambos tipos de procesamiento.

# 1. Introducción

A comienzos de los años 2000, la Comisión Nacional de Actividades Espaciales (CONAE) junto con otros organismos del sector científico y tecnológico argentino como el Instituto Nacional de Tecnología Agropecuaria (INTA) encuentran muy necesario y beneficioso generar estimaciones del contenido de agua en el suelo que, en ese tiempo, era medido de manera escasa e infrecuente. Debemos recordar que la humedad del suelo (HS) es un factor fundamental para la producción agrícola ya que limita el crecimiento de las plantas y el transporte de los nutrientes. Anticipando el impacto positivo y la segura adopción de los mapas de HS sobre la Región Pampeana, la CONAE encara el diseño y fabricación de dos satélites SAR polarimétricos en banda-L denominados SAOCOM [1], y sus correspondientes instalaciones de tierra. El montaje de estos instrumentos radar sobre las plataformas satelitales aseguraba recuperar los datos de HS superficial sobre vastas áreas con un período de revisita fijo de 8 días. Más aún, para difundir y ampliar el uso de esta información, se planteó desarrollar simultáneamente junto con las plataformas satelitales productos con mayor valor agregado que informen sobre el contenido de agua en la zona radicular, y productos para apoyar el proceso de toma de decisiones sobre los tratamientos a aplicar en los principales cultivos de la región como trigo, maíz, soja y girasol.

Ciertamente, el concepto de estos productos innovadores trascendía las acciones habituales de las agencias espaciales que convencionalmente involucraban el procesamiento de los datos descargados desde las plataformas satelitales, y la distribución de imágenes para usuarios expertos. En ese contexto emerge el desarrollo, implementación y posterior operación de una plataforma Web que ayude a los productores agrícolas, asesores y extensionistas en el proceso de toma de decisiones para el manejo de sus cultivos a través de la generación de escenarios de rinde considerando sus preferencias, incorporando toda la información local disponible y, ciertamente, incluyendo la HS observada por teledetección. Una herramienta de estas características que permite investigar las respuestas a preguntas de " $i$ Qué pasaría si... ?" en la cual se exploran cambios en las preferencias se conoce como sistema de soporte a la decisión (Decision Support System–DSS) por sus siglas en inglés). Esencialmente, un DSS destinado a la agricultura emplea modelos de cultivos para simular el crecimiento de las plantas de manera de predecir el comportamiento de los cultivos en respuesta a distintas prácticas de manejo, ahorrando los costos y esperas asociados a los ensayos de campo. Si bien desde los años 80 se distribuyeron distintos paquetes informáticos para computadoras tipo PC orientados a la agricultura, esta iniciativa espera mejorar la experiencia de usuario a través del uso de servicios Web en donde los modelos y los datos se encuentran y actualizan del lado del servidor. Más aún, según nuestro mejor conocimiento, es la primera vez que operativamente se asimilan las observaciones de HS buscando refinar las predicciones. De esta manera, se alarga notablemente la cadena de procesamiento desde la captura de la imagen, su transformación en HS, su asimilación en los modelos de cultivo y, finalmente, su utilización dentro de la plataforma incorporando, como anticipamos, muchos m´as conocimientos y valor al producto final.

Los instrumentos SAR en banda-L, como los que cargan los SAOCOM, tendrían una penetración en el suelo estimada por la literatura de aproximadamente 5cm. Dada la importancia que tiene la recarga del perfil de suelo en los procesos de infiltración y escorrentía, se buscó extender diariamente las estimaciones del contenido de agua hasta los 2m de profundidad. Un conocimiento así tiene un impacto muy positivo sobre las predicciones de un DSS en la parcela del usuario ya que provee una mejor condición inicial para arrancar sus simulaciones. Más aún, tiene un interés que trasciende esa aplicación y se consolidó como un producto que apunta a cuantificar el contenido de agua en la zona radicular basado en la HS superficial recuperada por la teledetección radar. Un enfoque similar basado en modelos de cultivos se estableció para el cálculo de la HS en profundidad. Es decir, se propuso asimilar la HS superficial en modelos de cultivo que interactúan con el ambiente esperando que finalmente sus variables representen mejor la realidad. Se identificaron para la Región Pampeana áreas que mayormente comparten el mismo tipo de suelo que definimos como Zonas Homogéneas (ZH). Su cantidad es compatible con la capacidad de c´omputo y permiten reconstruir un mapa de contenido de agua en el perfil por ZH leyendo las estimaciones dadas para cada capa de suelo luego de la asimilación de la HS superficial en los modelos de cultivo.

El primer satélite de la constelación SAOCOM fue lanzado y puesto en órbita exitosamente el 7 de Octubre de 2018. Si bien los datos aún no han sido liberados, en este trabajo se describe como se elaboró este sistema y como se articulan las distintas unidades que prontamente permitirán la explotación de sus datos. En las secciones siguientes abordaremos los principales pilares para la generación automática y operativa de perfiles de HS por ZH, que incorporan información local y de teledetección SAR polarimétrica, su utilidad en el contexto de un DSS orientado a la agricultura, y cómo el mismo núcleo de procesamiento es reusado en el entorno del servicio Web destinado al productor o asesor agronómico.

# 2. Diseño, desarrollo e implementación

El entorno diseñado y desarrollado para la explotación de los datos de HS superficial recuperada por los satélites SAOCOM articula los procesos y conceptos presentados en la introducción para alcanzar la generación y distribución de un producto de HS dentro del perfil radicular por ZH (en adelante Perfiles por Zonas Homogéneas–PZH), y una aplicación de éstos mediante una plataforma Web para apoyar la elección de tratamientos en los cultivos de trigo, maíz, girasol y soja (en adelante Decision Support System for Agriculture–DSSA por sus siglas en inglés).

Asimismo, en la introducción identificamos que tanto el procedimiento para generar el producto PZH como el motor de la aplicación DSSA comparten un mismo núcleo de procesamiento. Este núcleo implementa las funciones de un Sistema de Información Geográfica (SIG), modelos de cultivos, y técnicas de asimilación de datos para generar predicciones de contenido de agua en el suelo a distintas profundidades, peso de la biomasa seca y rinde, entre otras variables de interés agrometeorológico para los sitios especificados. Cuando el usuario ingresa la ubicación de su parcela en la aplicación DSSA mediante un cliente Web, el procesamiento ocurre en l´ınea. Cuando diariamente un programador de tareas ejecuta en segundo plano el procesamiento en lote que recorre secuencialmente cada una de las ZH de toda la Región Pampeana se obtiene el producto PZH. En ambos casos, se emplea el mismo núcleo de procesamiento. El contexto en el que opera determina el tipo y cantidad de datos requeridos para su ejecución, y el destino que se dará a las salidas del programa de simulación. Los dos tipos de operaci´on los describimos, a continuaci´on, en las dos secciones siguientes. Luego, presentaremos informaci´on adicional sobre los subsistemas asociados.

#### 2.1. El procesamiento en lote sobre Zonas Homogéneas

El procesamiento en lote sobre ZH busca estimar el contenido de agua en el suelo en la zona radicular a partir de las observaciones de HS superficial obtenidas por teledetecci´on. El producto PZH es un mapa en formato GeoTiff que reagrupa los valores calculados de los perfiles de HS luego de recorrer y procesar todas y cada una de las ZH de la Región Pampeana.

En la figura 1 se muestran los principales componentes en la cadena de procesamiento del producto PZH que comienza con los datos correspondientes a la Región Pampeana divididos por ZH. Para cada una de ellas se ejecuta el núcleo de procesamiento con un manejo típico del cultivo del área seleccionada. El proceso de búsqueda y selección de los datos vectoriales con la información meteorológica, de suelos y coberturas típicas se simplifica y agiliza con el uso de una base de datos con extensiones espaciales conocida frecuentemente como GeoDB. Un conjunto de rutinas fueron programadas especialmente para operar con la GeoDB y los datos raster de HS enlazando con una biblioteca de funciones geoespaciales bajo licencia de software libre. Asimismo, estas rutinas llevan los datos a un formato de texto de columnas de ancho fijo para compatibilizarlos con los requerimientos de entrada de los modelos de cultivos. Los valores de HS calculados por los modelos para cada día y en capas hasta 2m de profundidad son almacenados en la GeoDB con el v´ınculo a la ZH considerada. Finalmente, estos mismos datos se reagrupan para construir mapas como veremos en la sección de resultados dando origen al producto denominado PZH.

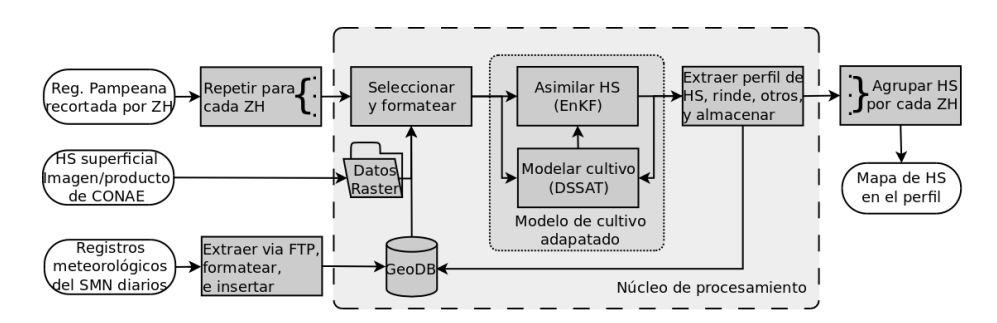

Figura 1: Esquema del procesamiento en lote sobre Zonas Homogéneas adoptado para alcanzar el producto PZH.

#### 2.2. El procesamiento en línea sobre parcelas del usuario

Uno de los propósitos originalmente planteados para los mapas de HS era el de apoyar a los productores agrícolas y asesores en el proceso de toma de decisiones sobre el manejo de sus parcelas. En general, vimos que los DSS son herramientas de apoyo a la gestión de recursos que permiten evaluar por medio de simulaciones el alcance de ciertos fines ensayando distintas propuestas de acción. Ciertamente, la aplicación DSSA es un DSS orientado a la agricultura ya que habilita a través del procesamiento en línea el uso de toda la plataforma de procesamiento previamente implementada para ensayar diferentes prácticas de manejo y tratamiento sobre parcelas del usuario.

Por un lado, el enfoque cliente-servidor representado a través de la figura 2 facilita la carga de los tratamientos a simular mediante el llenado de un formulario en un micrositio Web. Por el otro, el servidor centraliza y actualiza los datos, y simplifica la adopción de modelos sofisticados reusando el núcleo de procesamiento estudiado para el caso anterior. Finalmente, las salidas de los modelos que incluyen rinde, evolución del peso del grano y HS para las distintas capas en la fecha actual se reenvían al cliente Web para ser desplegadas. La ejecución de las simulaciones en tiempo real permite comparar escenarios de rinde correspondientes a los distintos tratamientos a medida que se van ingresando.

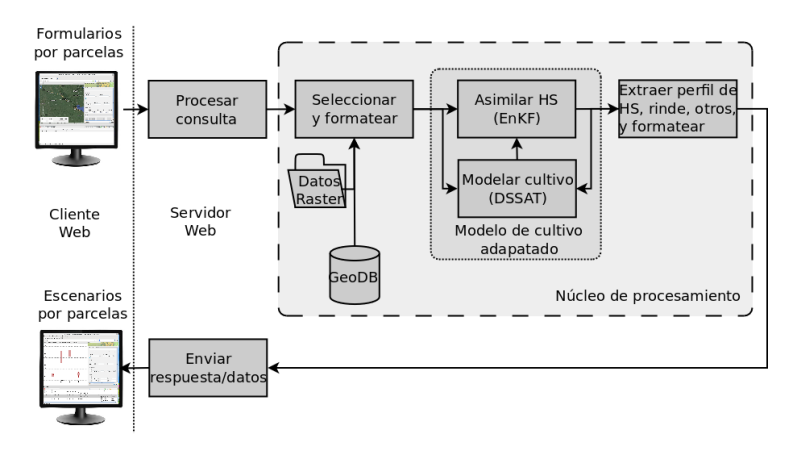

Figura 2: Esquema del procesamiento en línea sobre parcelas del usuario adoptado para ofrecer la aplicación Web DSSA.

Los modelos de cultivos son modelos dinámicos y necesariamente requieren de una condición inicial. En este procesamiento las simulaciones comienzan 30 días antes de la fecha de siembra propuesta. Ciertamente, la condición inicial para la planta es trivial ya que a´un no fue sembrada. Sin embargo, las distintas capas de suelo deben tomar valores que representen el estado del perfil en aquel momento. Aqu´ı se recupera de la GeoDB el estado del perfil para esa fecha previamente calculado en el procesamiento en lote y que corresponde a aquella ZH a la que pertenece la parcela. En esta acción es donde se encuentran las necesidades del procesamiento en línea y el primer propósito previsto inicialmente para el procesamiento en lote.

Los servicios HTTP se basaron en el proyecto Apache [2] usando el protocolo CGI (Common Gateway Interface) para ejecutar el núcleo de procesamiento. El desarrollo del cliente Web incorporó técnicas AJAX (Asynchronous JavaScript And XML) para mejorar la interactividad de la aplicación. El cliente Web fue parcialmente subcontratado [3] y el sistema se dimension´o para soportar un mínimo de 6 sesiones simultáneas y que el tiempo total de procesamiento se mantenga inferior al minuto.

#### 2.3. Los modelos de cultivos adaptados

En las figuras 1 y 2 se destaca el rol central de los modelos de cultivos adaptados para asimilar la HS superficial estimada a partir de imágenes y productos satelitales. Los modelos empleados en esta plataforma para los cultivos de trigo, maíz, girasol y soja pertenecen a la familia DSSAT (Decision Support System for Agrotechnology Transfer) cuyo desarrollo se remonta a la década de 1980 [4,5]. Resumidamente, son modelos matemáticos que simulan el crecimiento y desarrollo de un cultivo en interacción con el ambiente, y permiten incorporar las preferencias del productor en relación a su manejo y tratamiento  $[6]$ . Estos operan a paso diario y requieren un amplio conjunto de datos que incluyen registros de estaciones meteorológicas, parámetros que representan la textura del suelo y coeficientes de cultivo. En la sección siguiente describiremos la información de entrada requerida para las distintas corridas.

Como la HS es el principal factor que limita el crecimiento de un cultivo y el transporte de sus nutrientes, se espera que una mejora en la estimación del contenido de agua en el suelo en la zona radicular conducirá a que todo las salidas del modelo de cultivo se ajusten y reproduzcan mejor la realidad. La técnica de asimilación de datos ha sido probada exitosamente en los modelos numéricos de predicción del tiempo meteorológico mejorando sustancialmente su puntuación a través de la combinación con observaciones satelitales de radiancias [7]. En nuestro caso de estudio, la HS superficial recuperada por teledetección se usa para corregir las predicciones de los modelos de cultivos en las variables que representan el contenido de agua en cada capa de suelo. Particularmente, se adaptó el código Fortran del DSSAT para incorporar un filtro de Kalman para Ensambles (EnKF). La implementación se realizó con programación en paralelo recurriendo a las bibliotecas de MPI (Message Passing Interface) [8]. La idea es simular N realizaciones ligeramente diferentes del estado del cultivo y sus forzantes. Cada una de estas realizaciones se calcula en un nodo y, ante cada paso de avance del tiempo, se ponderan con la imagen de HS del día aplicando las ecuaciones de Kalman. Este proceso se repite cada vez que se obtiene una nueva imagen. Finalmente, se espera que al contar con perfiles que representan mejor la realidad se llegue a mejores predicciones.

El EnKF es un método de Montecarlo que extiende la aplicación de las ecuaciones de Kalman a modelos no lineales. Normalmente, se espera alcanzar una aproximación numérica con una precisión que no depende del tamaño de la muestra. En general, no observamos cambios significativos cuando incrementamos el número de realizaciones N de 32 a 64, y más allá. Así, se fijó la cantidad de realizaciones  $N = 32$  resultando en un balance óptimo entre tiempo de cómputo y precisi´on. Otros resultados muy satisfactorios han sido anunciados en modelos numéricos de predicción del tiempo aplicando también la técnica de EnKF con tamaños de muestras pequeños [7].

#### 2.4. Los datos auxiliares

Los modelos de cultivos son muy demandantes de datos de entrada. En la sección anterior adelantamos que para cada corrida se requieren los registros meteorológicos a paso diario, los atributos del suelo, los coeficientes genéticos y las correspondientes imágenes de HS del sitio elegido. Estos últimos productos son elaborados por CONAE mientras que los tres primeras clases de datos los generan  $y/\sigma$  distribuyen otros organismos. Así, los datos auxiliares comprenden a los valores de temperatura máxima y mínima diarias, y acumulados diarios de lluvia y radiación solar, los parámetros que describen al tipo de suelo y su comportamiento hidráulico, y los coeficientes genéticos que caracterizan a las plantas.

El tiempo meteorológico registrado por un conjunto de 65 estaciones se descarga diariamente del Servicio Meteorológico Nacional (SMN) vía FTP (ver figura 1). Los registros diarios para cada estación se almacenan en la GeoDB facilitando la posterior búsqueda y recuperación de la historia de datos correspondientes al punto de interés. Los parámetros meteorológicos se estiman en el centroide de la parcela o en el centroide de la ZH mediante una interpolación lineal basada en los registros de tres estaciones ubicadas en los vértices de un triángulo de Delaunay construido con sus respectivas posiciones en la red.

Un trabajo mayor y una externalidad positiva se configuró con la elaboración de una única capa de suelo para toda la Región Pampeana a partir de las diversas fuentes disponibles. Para simplificar el procesamiento en lote, se generalizó a aquellas áreas más relevantes y de mayor presencia geográfica que definimos como Zonas Homogéneas. El procesamiento con GRASS GIS [9] aseguró la ausencia de fallas topológicas en el capa vectorial así construida. Los datos de textura para cada tipo de suelo fueron transformados en coeficientes hidráulicos según lo requieren los modelos. Finalmente, todo el conjunto de datos se subió a la GeoDB para facilitar la posterior búsqueda y recuperación de los atributos del sitio seleccionado durante el procesamiento.

Las calibraciones necesarias para que el modelo pueda reproducir el comportamiento de los cultivos observado en campo supera los alcances de la plataforma desarrollada. En este caso, los coeficientes genéticos se obtuvieron por una transferencia tecnol´ogica desde el INTA quien mantiene complejos ensayos de campo en condiciones controladas para diferentes especies y cultivares.

#### 2.5. El Sistema de Información Geográfica

Un SIG es un sistema que integra y relaciona diversos componentes y herramientas que permiten la organización, almacenamiento, manipulación, análisis y modelización de grandes cantidades de datos procedentes del mundo real que están vinculados a una referencia espacial, y que conducen eficazmente a la implementación de un DSS. En base a este enunciado reconocemos como un SIG al conjunto de herramientas y funciones que programamos especialmente para interactuar con la GeoDB, las imágenes de HS, y los modelos de cultivo adaptados para asimilar HS.

El SIG se construy´o sobre una base de datos relacional PostgreSQL [10] con extensiones espaciales PostGIS [11] articulada con las funciones y utilidades de la biblioteca  $\text{GDAL}/\text{OGR}$  [12]. Su misión principal es proveer los registros meteorológicos y los atributos del suelo correspondientes al centroide de la parcela o ZH seleccionada. Asimismo, debe dar formato a los datos seleccionados seg´un los requerimientos de las entradas de los modelos de cultivos y, posteriormente en el procesamiento en lote, almacenar los perfiles simulados.

### 3. Resultados

En la figura 3 ilustramos el resultado del procesamiento en lote por ZH para 2 productos de PZH generados sobre la Región Pampeana. La figura 3a muestra los contenidos de agua acumulados en los primeros 50cm de suelo para cada ZH en el día 1 de marzo de 2018, mientras que la figura 3b despliega el mismo mapa con fecha 1 de marzo de 2019. Los diferentes tonos de celeste y azul codifican los valores de HS. Se destacan los tonos m´as claros sobre la figura 3a como consecuencia de la sequía que azotó la región en el verano del año 2018. En los ensayos de este sistema se utilizaron datos de la misión SMAP [13] de la NASA como sustitutos de la misión SAOCOM.

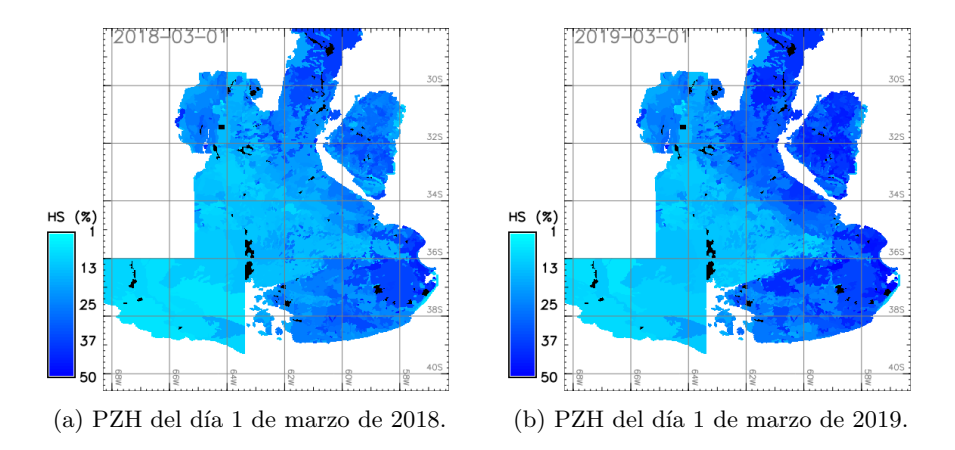

Figura 3: Ejemplos de productos PZH que representan el contenido de agua en el perfil de suelo integrado para los primeros 50cm generados a través del procesamiento en lote por ZH sobre la Región Pampeana.

El DSSA permite anticipar la respuesta de un cultivo a un dado tratamiento y bajo ciertos ambientes sin recurrir a los costos y la espera asociada a un experimento de campo. En la figura 4 mostramos una captura de pantalla de la aplicación Web para una sesión de usuario en la que se analizan diferentes tratamientos para el cultivo de maíz. El propósito es que a través de este servicio Web los productores o asesores agron´omicos puedan ensayar y comparar distintas estrategias de tratamientos para sus cultivos. Con la información de HS de la parcela del productor recuperada desde las plataformas satelitales y aplicando la técnica de asimilación de datos se representa mejor el estado del perfil. Finalmente, se espera que esto defina mejores escenarios de rinde.

Los escenarios de rinde se generan con la información provista por el productor y los datos correspondientes a la ubicación geográfica de la parcela. Cuando la aplicaci´on se usa para decidir acciones sobre la siembra, y para poder completar la simulación del crecimiento del cultivo hasta alcanzar su madurez fisiológica, se toman los registros meteorológicos de años anteriores, es decir del año 1970, 1971, y así sucesivamente. Esta metodología ofrece la posibilidad de continuar la simulación desde la fecha corriente como si se siguiera el tiempo de cada uno de esos a˜nos. Estas distribuciones de resultados, entre ellos el rinde, da lugar a los escenarios que se muestran para ayudar en la elección del tratamiento y para la optimización de la aplicación de agroquímicos. La distribución de los rindes muestra aquellos tratamientos que llevan a mayores producciones, y la dispersión expresa la incertidumbre asociada.

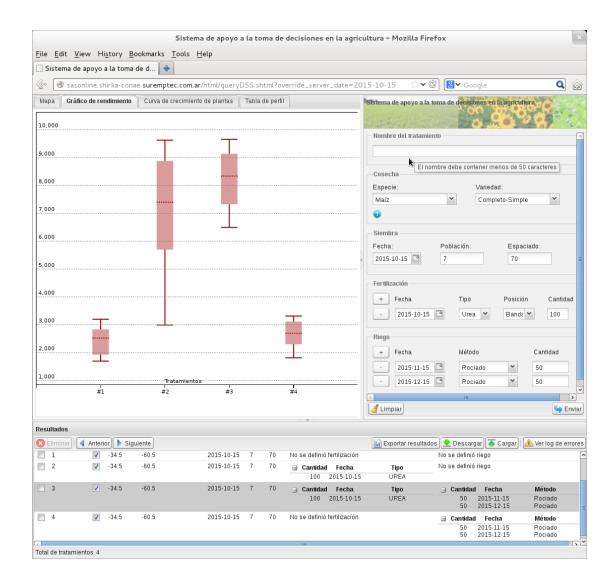

Figura 4: Captura de pantalla del cliente Web de la aplicación DSSA en donde se muestra una sesión de usuario en la que se evalúan distintas estrategias para el tratamiento de un cultivo de maíz en una parcela en la localidad de Pergamino.

## 4. Conclusiones

En este trabajo se presentó el desarrollo e implementación de un sistema para la aplicación de los datos de HS superficial recuperados desde las plataformas satelitales SAOCOM para apoyar a la agricultura de la Región Pampeana mediante la distribución de mapas de HS en profundidad y su uso para la generación de escenarios de rinde. Estos productos con mayor valor agregado resultan de la asimilación de las observaciones satelitales en modelos de cultivos.

Asimismo, se describió la construcción de un SIG sobre una base de datos relacional con extensiones espaciales para solucionar la búsqueda y preparación de información local requerida por los modelos. Se ilustró el resultado del procesamiento en lote con dos mapas de HS en profundidad para la Región Pampeana. Finalmente, se presentó el uso de la aplicación Web DSSA y el procesamiento en línea para generar escenarios de rinde sobre una parcela elegida por el usuario.

Esta experiencia espera contribuir al desarrollo y sostenimiento de la agricultura en nuestro país, y alienta a extender y potenciar el uso de los datos capturados desde las plataformas SAOCOM.

# Referencias

- 1. Misión SAOCOM, CONAE. https://www.argentina.gob.ar/ciencia/conae/misionesespaciales/saocom
- 2. The Apache HTTP Server. https://httpd.apache.org/
- 3. Sur Emprendimientos Tecnológicos. https://www.spacesur.com/
- 4. Hoogenboom, G., Porter, C.H., Shelia, V., Boote, K.J., Singh, U., White, J.W., Hunt, L.A., Ogoshi, R., Lizaso, J.I., Koo, J., Asseng, S., Singels, A., Moreno, L.P., and Jones, J.W. (2017). Decision Support System for Agrotechnology Transfer (DSSAT) Version 4.7 (https://DSSAT.net). DSSAT Foundation, Gainesville, Florida, USA.
- 5. Jones, J.W., Hoogenboom, G., Porter, C.H., Boote, K.J., Batchelor, W.D., Hunt, L.A., Wilkens, P.W., Singh, U., Gijsman, A.J., and Ritchie, J.T. (2003), DSSAT Cropping System Model. European Journal of Agronomy Vol. 18, 235-265.
- 6. Wallach, D., Macowski, D., Jones, J.W., and Brun, F. (2014). Working with Dynamic Crop Models. Methods, Tools and Examples for Agriculture and Environment. 2nd Edition. Academic Press
- 7. Kalnay, E. (2012). Atmospheric Modeling, Data Assimilation and Predictability. Cambridge University Press
- 8. The Open MPI Project. https://www.open-mpi.org/
- 9. GRASS Development Team, 2012. Geographic Resources Analysis Support System (GRASS) Software. Open Source Geospatial Foundation Project. http://grass.osgeo.org
- 10. PostgreSQL Global Development Group (2007) PostgrSQL. http://www.postgresql.org/
- 11. PostGIS Project. http://postgis.net
- 12. GDAL/OGR contributors (2018). GDAL/OGR Geospatial Data Abstraction software Library. Open Source Geospatial Foundation. http://gdal.org
- 13. SMAP Handbook, Soil Moisture Active Passive, Mapping Soil Moisture and, Freeze/Thaw from Space, National Aeronautics and Space Administration, Jet Propulsion Laboratory, California Institute of Technology, Pasadena, California. https://smap.jpl.nasa.gov/mission/description/